**Photoshop 2022 (Version 23.1) Keygen Full Version Free For Windows (2022)**

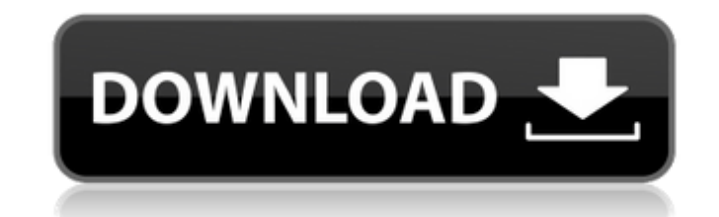

# **Photoshop 2022 (Version 23.1) Crack+ Product Key Full**

With the exception of a few features that are closely related to the particular task they were designed for, the tools of Photoshop are the same as in any other graphics program such as Corel. For people who want to do mor I recommend it wholeheartedly to students and professionals alike. You can't go wrong with Photoshop if you want to make your images look better. Photoshop is available for Windows and Mac at both a low and high price poin recommend that for most home and business use. Adobe Photoshop CS5 & Elements 12 The newest version of Photoshop (version CS5) has been in development for over a decade. I do not plan on covering every single feature in th more useful features. Keep in mind, though, that the third-party application Autodesk (www.autodesk.com) is a popular alternative to Photoshop. Design decisions and the content The sheer number of options in Photoshop can reasons why Photoshop is a good choice for beginners is the sheer amount of great tutorials available. Many tutorials show you simple steps and highlight the steps they follow. Others show you the different tools, the adva confusing at first and even more so when you are trying to remember how to use those features. Don't be afraid to just jump in and take your time. This is a complex program, and the fewer the steps you can skip, the better have to learn some new editing techniques, but the more techniques you know and the more complicated they are, the easier it is to know when to use them. Again, you can go back and learn a lot more even if you don't have a by other professionals. This information is usually invaluable, but it's not always freely available. This book covers the basics of Photoshop, but it's important

You can use Photoshop Elements to edit any type of file: IPEG, GIF, PNG, TIF, PSD, RAW, IPEG2000. You can also add layers, adjust color, adjust opacity and filter images. You can crop, rotate, resize and crop images, fill create brushes, flip, mirror and merge images, as well as combine images, add special effects and apply them to other images, capture a still photo while viewing, crop images, casily convert your original images to PDF fil work to one or more platforms like Facebook, Twitter, Flickr, Instagram, Google Drive, etc. You can also change the resolution and format of any image. By default, you can open this format directly in Photoshop Elements (P Import images into the application You must import your photos into Photoshop Elements before you can work with them. You can use any format (JPEG, PNG, GIF, etc.). You can also open, extract and import photos from the SD Import button on the top panel. You can use the Import command to create a new file in the current folder or open an existing file (if it does not already exist in the folder). From the File menu, you can create a new file (Windows 7 or Windows 8). From the File menu, you can also open a file using the import option. You can use the Import option to create a new file, open an existing file in the folder, or open a file that is currently bein Photoshop Elements. Organize your files In the Organizer window, you can see all of your files, and you can also import, export and organize different types of files. You can import and organize your files in several ways: Import button in the Files window toolbar. You can import images from the SD card or a folder in any location on your 388ed7b0c7

## **Photoshop 2022 (Version 23.1) Crack +**

## **Photoshop 2022 (Version 23.1) Free Registration Code**

Neutrophil-mediated changes of CD59 expression during processing of autologous transfusion components. Autologous plasma and platelets contain antibodies against certain recipients and triggers an immunological response th triggered by donor antibodies or by neutrophil-mediated changes in expression of host cell membrane proteins that are present on neutrophils, such as CD11b. To determine which of these cell-mediated mechanisms is involved white blood cells (PMNs) samples obtained from blood donors. Furthermore, the neutrophil apoptosis and the CD59 expression were evaluated during the whole process of the transfusion of whole blood bank. Donor neutrophils' CD11b expression on recipient PMNs rose significantly from 10 to 60 min after whole blood transfusion, while the neutrophil apoptosis decreased significantly. We conclude that neutrophil-mediated changes in CD11b expressio know, C++ compilers don't optimize "hard" code (i.e. where the code is hard to optimize, instead of hard to read). This makes sense since it takes a lot of effort to do this, but I'm wondering if that means I can get away rectangles, so I programmatically create rectangles of the correct size, and store them in rectangles I. Now I have another dynamic piece of code which creates a new set of rectangles, and I want to perform a operation on efficient since I know the positions and sizes of the rectangles in rectangles I. I'm wondering what C++ best practices say about something like this. Specifically, what are the downsides of performing such an operation di suggest isn't permitted. Even if it doesn't make a difference in this particular example, there are ways in which it could be made slower when compiled with optimizations enabled. For example,

We use cookies on this website, including to provide certain user-driven functionality and to collect information about your use of this website. If you continue to browse this website, you will have to agree to our use of Union" or "EU") and Switzerland. Access to the Site may be limited or unavailable in certain countries or regions, and certain functionality, features and services on the Site may not be available in all jurisdictions or t locations, or that the content of the Site is appropriate for use outside the EU and Switzerland. Access to the Site from territories where the content of the Site from territories where the content of the Site from territ copyright, trade marks, privacy and laws governing personality rights and libel. By using the Site, you are agreeing that the Content may not be copied, used or otherwise used in any way that is contrary to our intellectua remove or disable access to any Content on the Site should any of your activities on the Site not be consistent with our stated intentions or this Disclaimer. All areas of the Site are offered exclusively in English, regar all applicable laws and regulations, and this Disclaimer (together the "Terms"). Our Terms of Service ("Terms of Service ("Terms of Service") apply to all visitors, users and members (together, "Users") of the Sites. Our P agree to be bound by the Terms, the Privacy Policy, and any additional restrictions on certain areas of the Sites (collectively, "Additional Terms, notices and disclaimers that apply to certain areas of the Sites are set f of the Additional Terms that apply to each of the Sites, which are available at www.mbc.net

## **What's New in the?**

#### **System Requirements For Photoshop 2022 (Version 23.1):**

Minimum Requirements: OS: Windows 7 Processor: AMD 64 or Intel i5 Memory: 3 GB RAM Video Card: NVIDIA 7600GT or ATI 3850HD Storage: 80 GB available space Additional Notes: The game may be installed on up to 3 monitors Wind ship with Gamebryo in our games. 1. Once your download is complete, use your browser to locate the download location

Related links:

[https://powerful-temple-39342.herokuapp.com/Adobe\\_Photoshop.pdf](https://powerful-temple-39342.herokuapp.com/Adobe_Photoshop.pdf) [https://5camper.com/wp-content/uploads/2022/07/Adobe\\_Photoshop\\_CC\\_2014.pdf](https://5camper.com/wp-content/uploads/2022/07/Adobe_Photoshop_CC_2014.pdf) [https://www.whotway.com/wp-content/uploads/2022/07/Photoshop\\_CC\\_2015\\_Registration\\_Code\\_Free\\_Download.pdf](https://www.whotway.com/wp-content/uploads/2022/07/Photoshop_CC_2015_Registration_Code_Free_Download.pdf) <https://trello.com/c/mPX0dIly/132-adobe-photoshop-2022-version-231-license-key-free-for-windows-updated-2022> <https://agile-lowlands-30197.herokuapp.com/nannic.pdf> <https://gracepluscoffee.com/wp-content/uploads/2022/07/vanlax.pdf> <https://trello.com/c/bojA8Aw5/92-photoshop-2022-version-2341-hacked-x64-updated-2022><br>https://trello.com/c/bojA8Aw5/92-photoshop-2022-version-2341-hacked-x64-updated-2022 <https://nameless-headland-53452.herokuapp.com/napimm.pdf> [https://clinicalnutrition.ie/wp-content/uploads/2022/07/Photoshop\\_2022\\_Version\\_2302\\_Patch\\_With\\_Serial\\_Key\\_Free\\_Download\\_April2022.pdf](https://clinicalnutrition.ie/wp-content/uploads/2022/07/Photoshop_2022_Version_2302_Patch_With_Serial_Key_Free_Download_April2022.pdf) [https://wakelet.com/wake/9whY9ACJb\\_kBk25Tk4u0n](https://wakelet.com/wake/9whY9ACJb_kBk25Tk4u0n) <http://joshuatestwebsite.com/wp-content/uploads/2022/07/arnlei.pdf> [https://guarded-caverns-30723.herokuapp.com/Photoshop\\_2021\\_Version\\_2200.pdf](https://guarded-caverns-30723.herokuapp.com/Photoshop_2021_Version_2200.pdf) <https://bootmawildmersnon.wixsite.com/laberpiele/post/photoshop-2021-version-22-1-0-crack-patch-license-code-keygen-for-pc> [https://damp-ocean-61397.herokuapp.com/Adobe\\_Photoshop\\_2022\\_Version\\_2341.pdf](https://damp-ocean-61397.herokuapp.com/Adobe_Photoshop_2022_Version_2341.pdf) <https://searchlocal.ie/wp-content/uploads/2022/07/almeger.pdf> <https://trello.com/c/ffvgD40C/50-photoshop-cc-2015-version-17-crack-mega-with-license-code> <https://infinite-gorge-49876.herokuapp.com/ellwany.pdf> <https://wakelet.com/wake/69crKtgjA8XGGUDliOImj> [https://obscure-wave-13409.herokuapp.com/Photoshop\\_2021\\_version\\_22.pdf](https://obscure-wave-13409.herokuapp.com/Photoshop_2021_version_22.pdf) [https://wakelet.com/wake/tO3rUc\\_TDb7rCkJTvQ7zs](https://wakelet.com/wake/tO3rUc_TDb7rCkJTvQ7zs) [https://elektrobest.de/wp-content/uploads/2022/07/Adobe\\_Photoshop\\_2022\\_Version\\_230\\_Crack\\_With\\_Serial\\_Number\\_\\_Serial\\_Key\\_X64.pdf](https://elektrobest.de/wp-content/uploads/2022/07/Adobe_Photoshop_2022_Version_230_Crack_With_Serial_Number__Serial_Key_X64.pdf) <https://boiling-retreat-36362.herokuapp.com/tajferr.pdf> [https://www.locatii.md/wp-content/uploads/2022/07/Photoshop\\_2022.pdf](https://www.locatii.md/wp-content/uploads/2022/07/Photoshop_2022.pdf) <https://gentle-headland-84796.herokuapp.com/harecarl.pdf> <https://www.indiecongdr.it/wp-content/uploads/2022/07/morhugu.pdf> [https://vincyaviation.com/wp-content/uploads/2022/07/Photoshop\\_2022\\_Version\\_2302.pdf](https://vincyaviation.com/wp-content/uploads/2022/07/Photoshop_2022_Version_2302.pdf) [http://igsarchive.org/wp-content/uploads/2022/07/Photoshop\\_2021\\_Version\\_2241.pdf](http://igsarchive.org/wp-content/uploads/2022/07/Photoshop_2021_Version_2241.pdf) [https://unoticket.com/wp-content/uploads/2022/07/Adobe\\_Photoshop\\_2021\\_Version\\_2243\\_Keygen\\_Crack\\_Setup\\_-2.pdf](https://unoticket.com/wp-content/uploads/2022/07/Adobe_Photoshop_2021_Version_2243_Keygen_Crack_Setup_-2.pdf) <https://trello.com/c/HD6uhXn6/110-photoshop-2022-version-231-keygen-x64-updated-2022> <https://biotechyou.com/wp-content/uploads/2022/07/intanne.pdf>